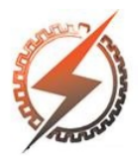

# **XVI CEEL - ISSN 2178-8308** Universidade Federal de Uberlândia 05 a 09 de novembro de 2018

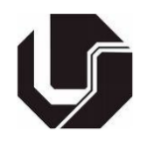

# **SISTEMA DE NAVEGAÇÃO INERCIAL BASEADO EM IMU**

## Vitor Hugo Romão Machado\*<sup>1</sup>, Kaio Gonçalves Júnio<sup>1</sup>, Gabriel dos Santos F. de Faria<sup>1</sup>

<sup>1</sup>FEELT – Universidade Federal de Uberlândia

*Resumo –* **O objetivo deste trabalho é mostrar um sistema de navegação inercial que determina o posicionamento linear e as direçōes angulares através dos dados brutos obtidos pelos sensores que compõem o IMU, mostrando também tais coordenas em gráfico 3D em tempo real implementado por meio do software Matlab.**

*Palavras-Chave* **- Acelerômetro, BMP280, IMU, Matlab, MPU9250, navegação inercial.**

## **INERTIAL NAVIGARION SYSTEM BASED ON IMU – INERTIAL MEASUREMENT UNIT**

*Abstract -* **The objective of this work is to show an inertial navigation system that determines the linear positioning and the angular directions through the raw data obtained by the sensors that compose the IMU, also showing these coordinates in a real-time 3D graphics implemented through Matlab software.**

*Keywords -* **Accelerometer, BMP280, IMU, Matlab, MPU9250, inertial navigation.**

## **I. INTRODUÇÃO**

A maneira pela qual a humanidade se locomove vem se transformando à medida que o homem evolui. Inicialmente a navegação era baseada em pontos conspícuos, depois sistemas mais modernos foram desenvolvidos para irem de encontro às necessidades da navegação marítima e aérea [1]. Atualmente, podem ser destacados os desafios relacionados a navegação espacial e sistemas de navegação para veículos autônomos não tripulados [2].

Uma unidade de medição inercial (IMU) é um dispositivo eletrônico que mede e relata as componentes de aceleração resultantes de um corpo, relacionadas as coordenadas cartesianas, a taxa de variação angular em torno de cada eixo dessas coordenadas e, em alguns casos, o campo magnético que circunda o corpo em questão. Todas essas medidas são feitas por meio dos sensores que compõem o IMU, sendo eles os acelerômetros, giroscópios e os magnetômetros.

O processo de navegação inercial em si, consiste em \*vitorhrmachado@gmail.com

determinar o posicionamento linear e as direções angulares utilizando os dados brutos obtidos por esses sensores. A velocidade linear por exemplo, pode ser obtida por meio de uma integração simples das componentes da aceleração. O posicionamento linear por meio da integração dupla dessas mesmas componentes e já o direcionamento, que consta com os três graus de liberdade (*pitch*, *roll* e *yaw*), pode ser obtido por meio da integração das taxas de variação angular lidos pelo giroscópio.

As IMU's estão presentes em inúmeras aplicações como submarinos nucleares, aeronaves, mísseis, foguetes espaciais, satélites, carros autônomos, drones e veículos aéreos não tripulados (UAV's).

Um IMU permite que o sistema de localização funcione quando os sinais de GPS não estão disponíveis no momento, como acontece em túneis, dentro de edifícios ou na presença de interferência eletrônica. A Figura 1 ilustra os seis graus de liberdade que são objetivados nessa medição.

O objetivo deste trabalho é mostrar a criação de um módulo compacto que agrupa diversos sensores capazes de formar um Sistema de Navegação Inercial e exibir suas coordenadas em tempo real por meio do Matlab.

Figura 1: Seis graus de liberdade do sensor.

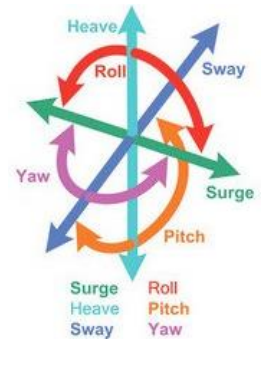

**II. DESENVOLVIMENTO**

Para o desenvolvimento deste trabalho são necessários os sensores magnetômetro, giroscópio e acelerômetro. É utilizado também módulo bluetooth, microcontrolador, bateria e placa de circuito impresso. O software Matlab se faz necessário para o processamento dos dados brutos gerados pelos sensores e para a visualização do gráfico que mostra a posição angular do módulo. As métricas que

podem ser fornecidas por um Sistema de Navegação Inercial são: latitude, longitude, altitude, aceleração, velocidade (linear e angular) e posição (linear e angular) em qualquer um dos seis graus de liberdade. Apesar do IMU utilizado neste trabalho possibilitar a geração dessa quantidade enorme de métricas, este trabalho se limita a implementar a posição angular (*pitch*, *roll* e *yaw*) do IMU.

#### *A. Arquitetura*

A Figura 2 mostra um esquemático com componentes físicos que compõem o *hardware* do IMU. Ele é composto pelo módulo MPU-9250, módulo *bluetooth*, *display* LCD e um microcontralador PIC18F4550. O módulo MPU-9250 é responsável pela geração dos dados brutos do IMU, o LCD é utilizado para uma prévisualização e validação dos dados brutos gerados pelos sensores, o módulo *bluetooth* é utilizado para a transmissão dos dados para o computador e por fim, o PIC18F4550 é utilizado para gerenciar a comunicação entre os três módulos. A comunicação entre o MPU-9250 e o PIC é feita por meio do protocolo I2C (*Inter-Integrated Circuit*), já a troca de informações com o módulo *bluetooth* é feita por meio da comunicação serial, é por fim a comunicação com o *display* LCD é feita por meio das portas digitais do microcontrolador. A Figura 3 ilustra a unidade responsável pelo processamento das informações brutas geradas pelos sensores e pela visualização gráfica da posição angular do módulo IMU. A recepção dos dados brutos é feita por meio do dispositivo *bluetooth* do computador, os dados são então repassados pelo sistema operacional ao software Matlab onde os dados brutos são processados e visualizados em tempo real na tela do computador. O processamento de cada informação gerada pelo MPU-9250 e feita de maneira diferente, sendo cada uma delas será explicada separadamente nas próximas seções.

Figura 2: Esquemático do *Hardware*.

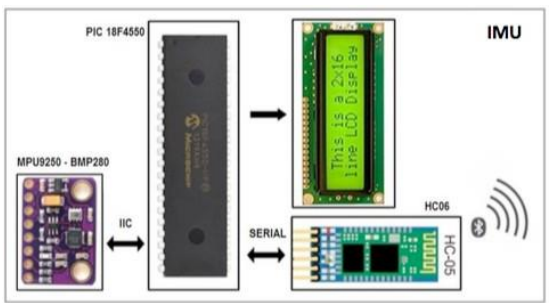

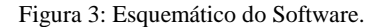

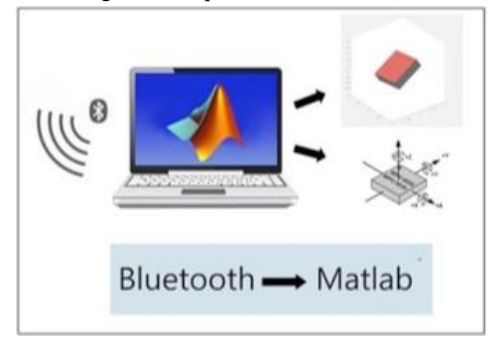

#### *B. MPU9250*

O componente chave do sistema de navegação aqui apresentado é o módulo MPU9250. Este módulo é composto por um magnetômetro, um acelerômetro, um giroscópio e um sensor de temperatura, sendo caracterizado por um sensor de 9 eixos (9 DOF - *Degrees od Freedom*). Por meio de todos esses sensores, o MPU é capaz de fornecer dez valores de saída, sendo três deles originados do magnetômetro, três do acelerômetro, três do giroscópio e um último de temperatura que não foi utilizado neste trabalho. A Figura 4 mostra o MPU9250.

A tecnologia por meio da qual o MPU9250 é desenvolvido é conhecida como MEMS (*Micro Electro Mechanical Systems*). Tanto o acelerômetro como o giroscópio estão incorporados dentro de um único chip. O protocolo de comunicação utilizado pelo chip é I2C (*Inter- Integrated Circuit*). Além disso, esse módulo conta com um recurso chamado DMP (*Digital Motion Processor*), que é um acelerador de hardware que cuida dos cálculos complexos do sensor.

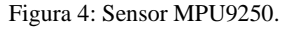

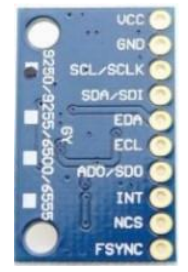

### *C. Acelerômetro*

O acelerômetro tem a função de retornar as componentes do vetor de aceleração ao longo do sistema de coordenadas local do sensor. Caso o sensor não esteja em movimento acelerado, a única força de aceleração é então a aceleração da gravidade.

O vetor força que representa essa aceleração da gravidade aponta para baixo, sendo assim as componentes deste vetor, ao longo do eixo do sistema de coordenadas local do sensor, podem ser usadas para estimar a orientação do módulo (na ausência de outras forças de aceleração).

Por meio da leitura das componentes de aceleração do sensor (Acx, Acy, Acz), é possível definir os ângulos de orientação (*Roll* e *Pitch*) utilizando as relações trigonométricas mostradas nas equações 1, 2 e 3 a seguir:

$$
Vector_{total} = \sqrt{Ac_x^2 + Ac_y^2 + Ac_z^2}
$$
 (1)

$$
Roll_{Acc} = \sin^{-1}\left(\frac{Ac_x}{Vector_{total}}\right) \tag{2}
$$

$$
Pitch_{Acc} = \sin^{-1}\left(\frac{Ac_y}{Vector_{total}}\right) \tag{3}
$$

### *D. Giroscópio*

O giroscópio retorna a velocidade angular ao longo dos eixos do próprio sensor, que podem ser integrados para obter a orientação atual. As medidas provenientes do giroscópio estão sujeitas à deriva (*drift* de eixo) enquanto

as medidas provenientes do acelerômetro são muito ruidosas. Desta forma, os resultados do acelerômetro e do giroscópio devem ser combinados para que medidas otimizadas sejam alcançadas.

Esse tipo de otimização é feito geralmente utilizando-se um filtro complementar ou um filtro kalman. Neste trabalho, é utilizado o filtro complementar, por ser de implementação mais simples que a do filtro kalman e produzir resultados muito próximos dos alcançados por meio do filtro kalman.

Por meio da leitura dos dados do giroscópio (Gcx, Gcy, Gcz), é possível definir os ângulos de orientação (R*oll*, *Pitch* e *Yaw*) utilizando a integração da velocidade angular como é mostrado nas equações 4, 5 e 6 a seguir:

$$
Roll_{Giro} = \theta_{o_{Roll}} + \sum (G_{c_x}, t_s)
$$
 (4)

$$
Pitch_{Giro} = \theta_{0\,pitch} + \sum (Gc_y, t_s) \tag{5}
$$

$$
Yaw_{Giro} = \theta_{0\text{yaw}} + \sum (Gc_z, t_s) \tag{6}
$$

Onde:

 $t_s$  – Taxa de aquisição de leitura utilizada

#### *E. Calibragem*

A finalidade da calibragem é justamente manter a precisão da leitura final dos ângulos. Inicialmente ela é feita no sensor giroscópio do MPU9250 da seguinte maneira: o sensor é colocado em uma superfície totalmente plana e é realizada a aquisição dos dados por um determinado período de tempo, mantendo-se o sensor imóvel.

Durante esse período de tempo, uma quantidade de amostras é coletada e a média aritmética é feita entre essas amostras. É encontrado um valor para essa média, no entanto o valor deve ser igual a zero, uma vez que o sensor não se movimentou. Sendo assim, o valor encontrado é o erro relacionado à leitura do giroscópio, mencionado anteriormente como "*drift* de eixo". A fim de amenizar o erro das leituras, esse valor encontrado é subtraído de cada nova amostra coletada.

#### *F. Filtro Complementar*

O objetivo de se utilizar o filtro complementar é conseguir aproveitar as qualidades de cada sensor e obter uma leitura ótima. Como dito anteriormente, o acelerômetro não possui *drift* de eixo, mas é sensível à vibração. Já no caso do giroscópio, a vibração passa a não ser um problema, mas o *drift* de eixo atrapalha a leitura.

O filtro funciona atribuindo pesos para cada sensor, sendo que a soma total desses pesos deve ser 1. As equações 7 e 8 mostram os pesos atribuídos à cada sensor:

$$
Roll_{Final} = (0.995. Roll_{Giro} + 0.005. Roll_{Acc})
$$
 (7)

$$
Pitch_{Final} = (0.995. Pitch_{Giro} + 0.005. Pitch_{Acc})
$$
 (8)

A maior parte do peso final da leitura (99,5%) é atribuída aos dados provenientes do giroscópio, uma vez que este sensor é menos sensível a vibrações. O restante (0,5%) é atribuído aos dados do acelerômetro para corrigir o *drift* de eixo gerado pelo giroscópio. Caso o acelerômetro recebesse peso considerável para a leitura, o nível de ruído da leitura também seria considerável.

#### *G. Filtro de Média Móvel*

A maior desvantagem do acelerômetro é a sua suscetibilidade à vibração. Uma maneira muito interessante de diminuir esse erro de leitura é utilizando um filtro de média móvel. Este tipo de filtro é de fácil implementação e seu funcionamento consiste em calcular a média das N amostras anteriores, onde N está relacionado a ordem e ao atraso resultado do filtro. A equação 9 mostra a saída para o filtro em questão:

$$
y[n] = \frac{1}{N+1} \sum_{k=0}^{N} x[n-k]
$$
 (9)

Onde:

- Tempo atual (índice dos vetores utilizados)

 $N + 1$  - Número de amostras utilizadas para filtragem

 $\nu[n]$  - Sinal filtrado

 $x[n - k]$  - Conjunto dos valores a serem somados

#### *H. Magnetômetro*

O magnetômetro possui uma bússola comum que atua alinhando sua agulha de acordo com o campo magnético da Terra. O magnetômetro em si não possui agulha, mas conta com três sensores de material magnetoresistivo em cada um dois eixos. Desta forma, o campo magnético que passa através dos sensores modifica a corrente que flui por eles e a combinação da leitura desses três sensores fornece a orientação geográfica do módulo.

A principal utilidade do magnetômetro neste trabalho foi na correção do *drift* do ângulo de orientação da equação 6.

#### *I. Microcontrolador*

Foram utilizados tanto o microcontrolador PIC 18F4550 [6] como o Arduino Pro Mini como central de processamento do IMU. Sendo que cada dos microcontroladores foi utilizado quando conveniente para os autores em projetos de diferentes disciplinas do curso de Engenharia Eletrônica e de Telecomunicações.

#### *J. Bluetooth HC-06*

O módulo Bluetooth HC-06 [7] é usado para estabelecer a comunicação *bluetooth* entre o microcontrolador e um computador. As informações são enviadas ao módulo *bluetooth* transmissor via porta serial, e são recebidas pelo computador por meio de seu dispositivo *bluetooth* interno. Foi utilizada a comunicação *bluetooth* pois o computador utilizado já possui este tipo de comunicação internamente, facilitando a comunicação entre o IMU e o Matlab.

#### *L. Display LCD 16x2*

Visando facilitar a visualização dos dados gerados pelos sensores sem que haja sempre a necessidade do computador, foi utilizado um *display* LCD 16x2 [8].

#### *M. Processamento via Matlab*

Como foi visto anteriormente, para a geração dos ângulos de orientação (*pitch*, *roll* e *yaw*) do IMU, foi necessário o tratamento e a composição dos dados dos sensores acelerômetro, giroscópio e magnetômetro do módulo MPU-9250. Isso foi feito por meio do software Matlab.

O Matlab também possibilitou a visualização dos ângulos de orientação (*pitch*, *roll* e *yaw*) por meio de uma interface gráfica.

#### **III. RESULTADOS**

A montagem do IMU com os módulos MPU-9250, bluetooth, Arduino Pro Mini e baterias pode ser visto na placa de circuito impresso da Figura 5.

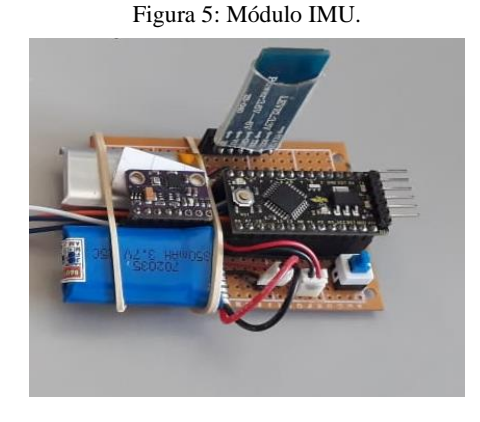

A interface gráfica da Figura 6 foi criada no software Matlab para possibilitar uma visualização tridimensional e de gráficos ao colocar o módulo IMU em movimento. A metade mais a esquerda da Figura 6 mostra os gráficos gerados com os dados brutos obtidos por meio dos sensores do MPU-9250, já a metade mais a direita mostra uma visualização tridimensional compatível com posição angular física do módulo IMU em relação ao plano da mesa da Figura 5.

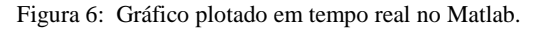

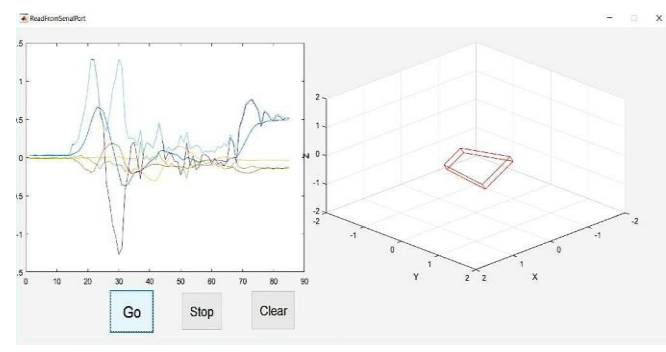

O IMU também foi montado utilizando o microcontrolador PIC 18F4550 como mostra a Figura 7.

Figura 7: Sistema funcionando com PIC 18f4550.

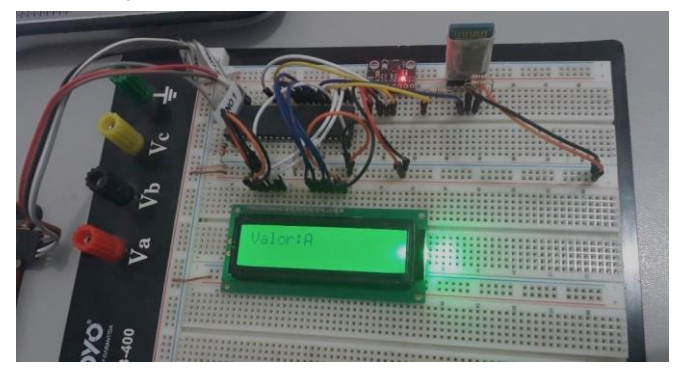

A interface final do projeto, pode ser vista na Figura 8. Com indicações de pareamento de conexão do Bluetooth, início e termino de conexão e leitura, e os dois gráficos, da leitura dos ângulos (*pitch*, *roll* e *yaw*) e do gráfico 3D, respectivamente, ambos em tempo real.

Figura 8: Gráficos e interface definitivos.

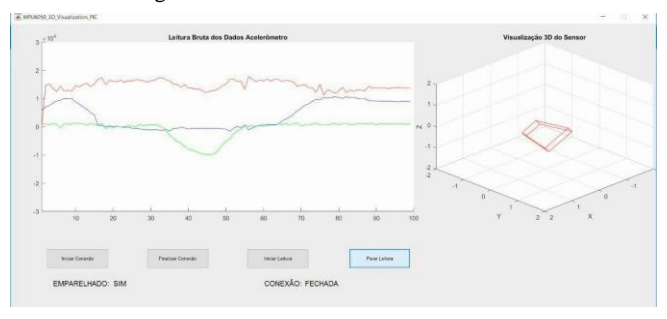

## **IV. CONCLUSÕES**

Este trabalho mostra o desenvolvimento de um Sistema de Navegação Inercial baseado em IMU - Inertial Measurement Unit. O sistema resultante funciona dentro das características e erros aqui apresentados. O módulo final tem tamanho reduzido, e apesar de poucos componentes, consegue medir uma grande diversidade de variáveis por meio de seus sensores.

O sistema de comunicação escolhido para este trabalho, e discutido neste documento, funciona satisfatoriamente para esta aplicação. Os gráficos gerados, a partir dos dados captados pelos sensores, são feitos no Matlab em tempo real, e mostram com fidelidade a posição do módulo, mais uma vez indo de encontro a proposta deste trabalho.

Este sistema pode ser utilizado em uma infinidade de aplicações que tenham como objetivo o monitoramento em tempo real da posição de determinado objeto.

#### **REFERÊNCIAS**

[1] BUKZEM, S. C. e PORTILHO, F. A. Os precedentes históricos da navegação aérea baseada em instrumentos: necessidade, surgimento e evolução. Journal of Aeronautical Sciences. Vol. 6. pg 17-27. 2015. Disponível em: [<http://revistaseletronicas.pucrs.br/ojs/index.php/aviatio](http://revistaseletronicas.pucrs.br/ojs/index.php/aviatio) n/article/view/21165> Acesso em: 01 de novembro de 2017.

- [2] MORI, A. M. O Uso de Sistema Inercial para Apoiar a Navegação Autônoma. em [<http://www.teses.usp.br/teses/disponiveis/3/3138/tde](http://www.teses.usp.br/teses/disponiveis/3/3138/tde) - 26062014 - 114414/pt - br.php>. Acesso em 30 de outubro de 2017.
- [3] SNYDER, C. Degrees of freedom. Disponível em: [<http://www.leadingones.com/articles/intro-to-vr-](http://www.leadingones.com/articles/intro-to-vr-)4.html>. Acesso em: 06 de novembro de 2017.
- [4] BOSCH. Datasheet. BMP280 Digital Pressure Sensor. <https://cdnshop.adafruit.com/datasheets/BST-BMP280-DS001- 11.pdf>. Acesso em: 06 de novembro de 2017.
- [5] BURMAN, R. D.; POCHOP, L. O. Evaporation, evapotranspiration and climatic data. Amsterdam: Elsevier. 1994. 278 p.
- [6] MICROCHIP. Datasheet. PIC18F2455/2550/4455/4550. Disponível em: [<http://ww1.microchip.com/downloads/en/DeviceDoc/3](http://ww1.microchip.com/downloads/en/DeviceDoc/39) [9](http://ww1.microchip.com/downloads/en/DeviceDoc/39) 632e.pdf>. Acesso em: 24 de outubro de 2017.
- [7] GUANGZHOU. Datasheet. Rev. 2.0. 2006. Disponível em: http[s://www.olimex.com/Products/Components/RF/BLU](http://www.olimex.com/Products/Components/RF/BLU) ETOOTH-SERIAL-HC-06/resources/hc06.pdf>. Acesso
- em: 25 de novembro de 2017. [8] TINSHARP. Datasheet. LCD module TC1602A-01T. 2009. Disponível em: <https://cdnshop.adafruit.com/datasheets/TC1602A-01T.pdf>. Acesso em: 02 de novembro de 2017.